# Package 'SubtypeDrug'

May 17, 2021

<span id="page-0-0"></span>Type Package

Title Prioritization of Candidate Cancer Subtype Specific Drugs

Version 0.1.5

Author Xudong Han, Junwei Han,

Chonghui Liu

Maintainer Junwei Han <hanjunwei1981@163.com>

Description A systematic biology tool was developed to prioritize cancer subtype-specific drugs by integrating genetic perturbation, drug action, biological pathway, and cancer subtype. The capabilities of this tool include inferring patient-specific subpathway activity profiles in the context of gene expression profiles with subtype labels, calculating differentially expressed subpathways based on cultured human cells treated with drugs in the 'cMap' (connectivity map) database, prioritizing cancer subtype specific drugs according to drug-disease reverse association score based on subpathway, and visualization of results (Castelo (2013) <doi:10.1186/1471-2105-14- 7>; Han et al (2019) <doi:10.1093/bioinformatics/btz894>; Lamb and Justin (2006) <doi:10.1126/science.1132939>). Please cite using <doi:10.1093/bioinformatics/btab011>.

License GPL  $(>= 2)$ 

**Depends**  $R$  ( $>= 2.10$ )

Encoding UTF-8

LazyData true

BugReports <https://github.com/hanjunwei-lab/SubtypeDrug/issues>

RoxygenNote 7.1.1

Imports

BiocGenerics,GSVA,grDevices,graphics,igraph,parallel,pheatmap,rvest,stats,xml2,ChemmineR

Suggests knitr, rmarkdown

VignetteBuilder knitr

NeedsCompilation no

Repository CRAN

Date/Publication 2021-05-17 08:50:03 UTC

## <span id="page-1-0"></span>R topics documented:

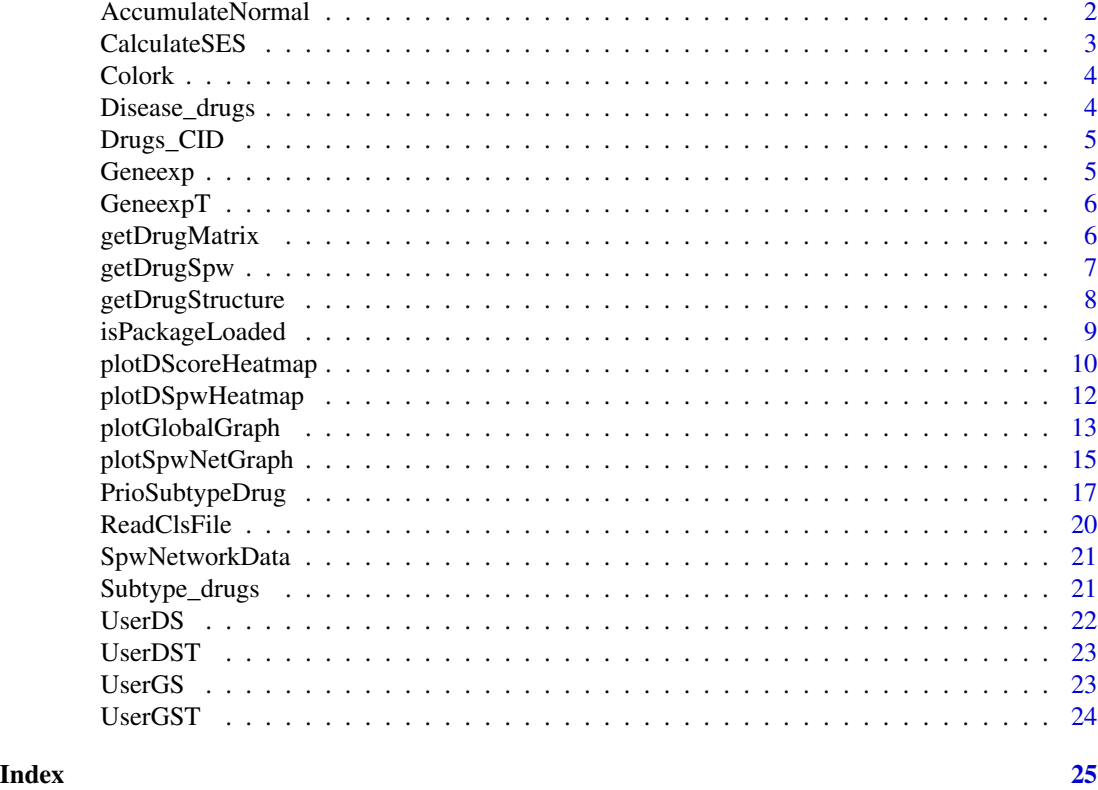

AccumulateNormal *SubtypeDrug internal function*

### Description

Infering patient-specific subpathway activity profiles.

#### Usage

```
AccumulateNormal(x_matrix, control_index)
```
#### Arguments

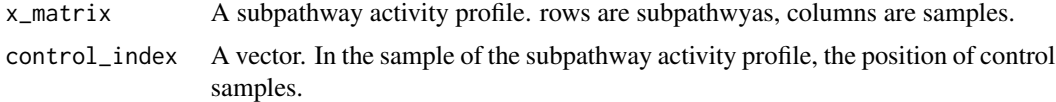

#### Details

AccumulateNormal

#### <span id="page-2-0"></span>CalculateSES 3

#### Value

A matrix.

#### Author(s)

Xudong Han, Junwei Han, Chonghui Liu

#### Examples

```
x  \leftarrow matrix(c(1:10), ncol = 5)
x1<-AccumulateNormal(x,c(3,5))
```
CalculateSES *SubtypeDrug internal function*

#### Description

Calculate subpathway enrichment score.

#### Usage

```
CalculateSES(labels.list, correl.vector = NULL)
```
#### Arguments

labels.list A vector of 0 and 1. correl.vector A vector. The weight value used to calculate the enrichment score.

#### Details

CalculateSES

#### Value

A vector.

#### Author(s)

Xudong Han, Junwei Han, Chonghui Liu

#### Examples

```
x <-CalculateSES(sample(c(0,1),10, replace = TRUE), c(1:10))
```
<span id="page-3-0"></span>Colork *Color*

#### Description

This variable stores the color data required by the program.

#### Usage

Colork

#### Format

A vector containing 73 values.

#### Examples

data(Colork)

Disease\_drugs *Simulated result data*

#### Description

The simulated result data of only two sample types is generated by the functional PrioSubtypeDrug.

#### Usage

Disease\_drugs

#### Format

A list containing 8 variables. The variables are as follows:

- Cacner Results table for cacner
- SubpathwayMatrix Subpathway activity natrix
- SampleInformation Cancer sample phenotypic information
- Parameter Parameter of the function PrioSubtypeDrug

#### Examples

# data(Disease\_drugs)

<span id="page-4-0"></span>

A data frame for the drug and its corresponding PubCham database ID.

#### Usage

Drugs\_CID

#### Format

A dataframe with drug label and CID. The variables are as follows:

- Drugs Drug label
- CID Drug ID in PubCham database

#### Examples

data(Drugs\_CID)

Geneexp *Simulated gene expression data*

#### Description

Simulated normalized gene expression profile data.

#### Usage

Geneexp

#### Format

A matrix with 3000 genes and 40 samples.

#### Examples

data(Geneexp)

<span id="page-5-0"></span>

Simulated normalized gene expression profile data.

#### Usage

GeneexpT

#### Format

A matrix with 40 samples.

#### Examples

data(GeneexpT)

getDrugMatrix *SubtypeDrug internal function*

#### Description

Obtaining drug-disease reverse association score matrix.

#### Usage

getDrugMatrix(spw\_matrix, drug\_target\_data, weighted.score)

#### Arguments

spw\_matrix A subpathway activity profile. rows are subpathwyas, columns are samples. drug\_target\_data A list. A list stores a collection of drug up- and down-regulated subpathways. weighted.score A binary value of 0 or 1. If the 'weighted.score' = 1, the drug reverse association score will be weighted by the subpathway activity.

#### Details

getDrugMatrix

#### Value

A matrix.

#### <span id="page-6-0"></span>getDrugSpw 7

#### Author(s)

Xudong Han, Junwei Han, Chonghui Liu

#### Examples

```
require(GSVA)
Geneexp<-get("GeneexpT")
UserDS<-get("UserDST")
UserGS<-get("UserGST")
spw_matrix<-gsva(Geneexp,UserGS,verbose=FALSE)
x<-getDrugMatrix(spw_matrix,UserDS,weighted.score=FALSE)
```
getDrugSpw *SubtypeDrug internal function*

#### Description

According to the parameters set by the user, the up-regulatory and down-regulatory subpathway data of drug is obtained.

#### Usage

```
getDrugSpw(
  drug_target_data,
  spw_matrix_rnames,
  drug.P.value.threshold,
  drug.min.sz,
  drug.max.sz
)
```
#### Arguments

drug\_target\_data

A list. A list stores a collection of drug up- and down-regulated subpathways.

```
spw_matrix_rnames
                  A vector. A vector consisting of row names of subpathway activity profile.
drug.P.value.threshold
                  A value. According to the threshold of the significant P value set by parameter
                  'drug.p.val.threshold', the drug up-regulation and down-regulatory subpathways
                  were screened.
drug.min.sz A numeric. The drug regulated subpathways intersects with the subpathways
                  in the subpathway activity profile. Then drugs with less than 'drug.spw.min.sz'
                  up- or down-regulated subpathways are removed.
drug.max.sz A numeric. Similar to parameter 'drug.spw.min.sz', drugs with more than 'drug.spw.max.sz'
                  up- or down-regulated subpathways are removed.
```
#### <span id="page-7-0"></span>Details

getDrugSpw

#### Value

a list.

#### Author(s)

Xudong Han, Junwei Han, Chonghui Liu

#### Examples

```
require(GSVA)
Geneexp<-get("Geneexp")
UserGS<-get("UserGS")
UserDS<-get("UserDS")
spw_matrix<-gsva(Geneexp,UserGS,verbose=FALSE)
x<-getDrugSpw(UserDS,row.names(spw_matrix),0.05,1,100)
```
getDrugStructure *Get drug chemical structure diagram data*

#### Description

'getDrugStructure()' outputs the chemical structure graph data of the drug or compound based on the input drug label by the user. The results can be visualized by the 'plot' function.

#### Usage

getDrugStructure(drug.label = "", main = "", sub = "")

#### Arguments

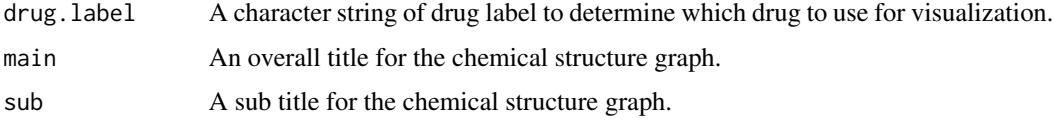

#### Details

getDrugStructure

#### Value

A sdfset object.

#### <span id="page-8-0"></span>isPackageLoaded 9

#### Author(s)

Xudong Han, Junwei Han, Chonghui Liu

#### Examples

```
require(rvest)
require(ChemmineR)
# Plot the chemical structure of drug pirenperone.
# Chem_str<-getDrugStructure(drug.label="pirenperone.")
# plot(Chem_str)
```
isPackageLoaded *SubtypeDrug internal function*

#### Description

Determine if the package is loaded. If the package is not loaded, the program will prompt the user.

#### Usage

isPackageLoaded(name)

#### Arguments

name A string. The name of the R package which determines whether it is loaded.

#### Details

isPackageLoaded

#### Value

A string, TRUE or FALSE.

#### Author(s)

Xudong Han, Junwei Han, Chonghui Liu

#### Examples

isPackageLoaded("pheatmap")

<span id="page-9-0"></span>

According to the parameter setting, the function 'plotDScoreHeatmap()' displays the heat map of the normalized drug-disease reverse association score for the significant drugs.

#### Usage

```
plotDScoreHeatmap(
  data,
  subtype.label = "all",
  SDS = "all",E_Pvalue.th = 1,
 E_FDR.th = 0.05,
  S_Pvalue.th = 1,
  S_FDR.th = 0.001,show.rownames = TRUE,
  show.colnames = FALSE,
 color = colorRampPalette(c("#0A8D0A", "#F8F0EB", "red"))(190),
  subtype_colors = NA,
  drug_colors = NA,
 border_color = "grey60",
  cellwidth = NA,
  cellheight = NA,
  fontsize = 10,
  fontsize.row = 10,
  fontsize.col = 10,
  scale = "row"
\lambda
```
#### Arguments

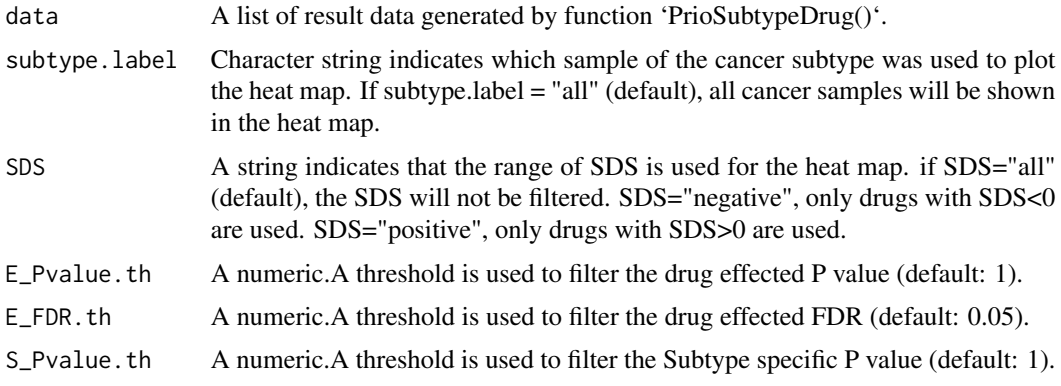

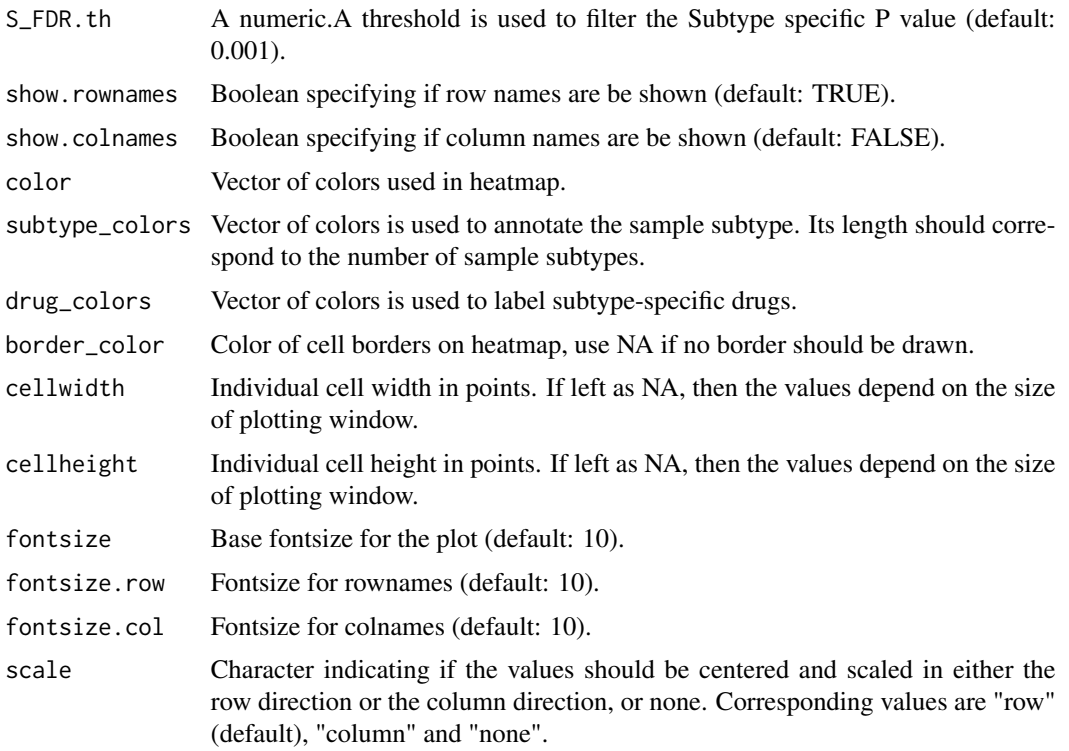

#### Details

plotDScoreHeatmap

#### Value

A heat map.

#### Author(s)

Xudong Han, Junwei Han, Chonghui Liu

#### Examples

```
require(pheatmap)
## Get the result data of PrioSubtypeDrug().
## The data is based on the simulated breast cancer subtype data.
Subtype_drugs<-get("Subtype_drugs")
## Heat map of all subtype-specific drugs.
#plotDScoreHeatmap(data=Subtype_drugs,E_Pvalue.th=0.05,
# S_Pvalue.th=0.05)
## Plot only Basal subtype-specific drugs.
plotDScoreHeatmap(Subtype_drugs,subtype.label="Basal",SDS="all",E_Pvalue.th=0.05,
                 E_FDR.t=1,S_Pvalue.th=0.05,S_FDR.th=1)
```
<span id="page-11-0"></span>

The 'plotDSpwHeatmap()' function plots a heat map of the subpathways that are regulated by specified drug and have differential expression between specified cancer subtype and normal.

#### Usage

```
plotDSpwHeatmap(
  data,
  drug.label = "",
  subtype.label = "",
  show.rownames = TRUE,
  show.colnames = TRUE,
  color = NA,
  phen_colors = NA,
 border_color = "grey60",
  cellwidth = NA,
  cellheight = NA,
  fontsize = 10,
  fontsize.row = 10,
  fontsize.col = 10,
  scale = "row")
```
#### Arguments

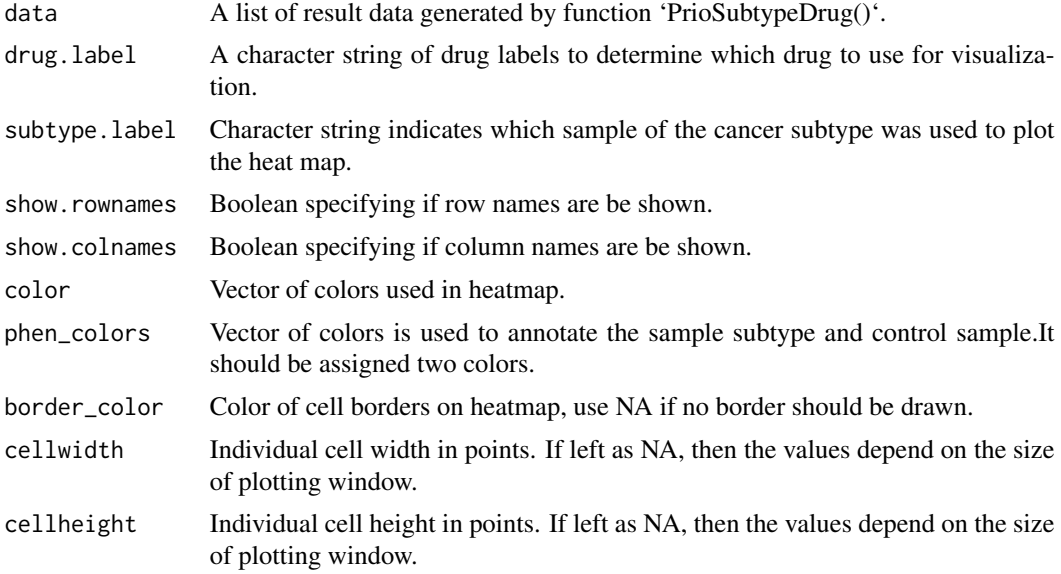

<span id="page-12-0"></span>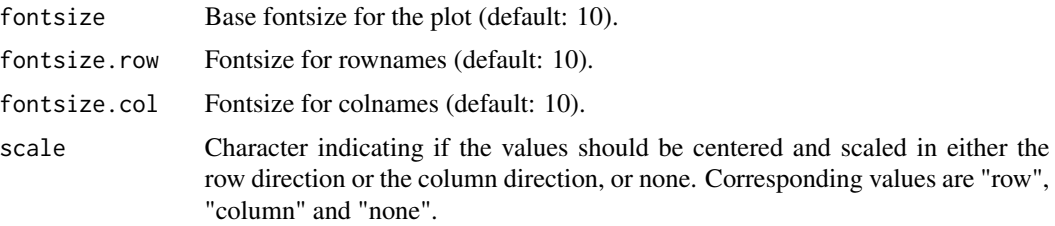

#### Details

plotDSpwHeatmap

Based on the input cancer subtype, the program draws a heat map of the drug regulated subpathway activity score. If the cancer subtype of input has sutype-specific drug score (SDS)<0, we can observe the drug upregulatory subpathway is lowly expressed in the cancer subtype samples and high in the normal samples; the drug downregulatory subpathway is highly expressed in the cancer subtype samples and low in the normal samples. This indicates that after the drug action, these subpathways activity is converted from the level of the cancer subtype into the level of normal. If the cancer subtype of input has sutype-specific drug score (SDS)>0, it is indicated that the drug action may promote the subpathway expression status of the cancer subtype.

#### Value

A heat map.

#### Author(s)

Xudong Han, Junwei Han, Chonghui Liu

#### Examples

```
require(pheatmap)
## Get the result data of PrioSubtypeDrug().
## The data is based on the simulated breast cancer subtype data.
Subtype_drugs<-get("Subtype_drugs")
plotDSpwHeatmap(data=Subtype_drugs,drug.label="pirenperone(1.02e-05M)",subtype.label="Basal")
##Visualize the results of only two types of samples.
Disease_drugs<-get("Disease_drugs")
plotDSpwHeatmap(data=Disease_drugs,drug.label="W-13(1e-05M)",subtype.label="Cancer")
```
plotGlobalGraph *Plot a global graph of the drug*

#### **Description**

The 'plotGlobalGraph()' identifies the drug label entered by the user, and plots an integrated diagram including box plot of the normalized drug-disease reverse association scores, null distribution curves of significant P-value, and heat map of cancer subtype sample distribution.

#### Usage

```
plotGlobalGraph(
  data,
 drug.label = ",
 overall.main = ",
 overall.cex.main = 1.5,
 cex.submap.axis = 1,
 cex.submap.lab = 1,cex.submap.main = 1,
 cex.submap.sub = 1,
  cex.legend = 1
\mathcal{L}
```
#### Arguments

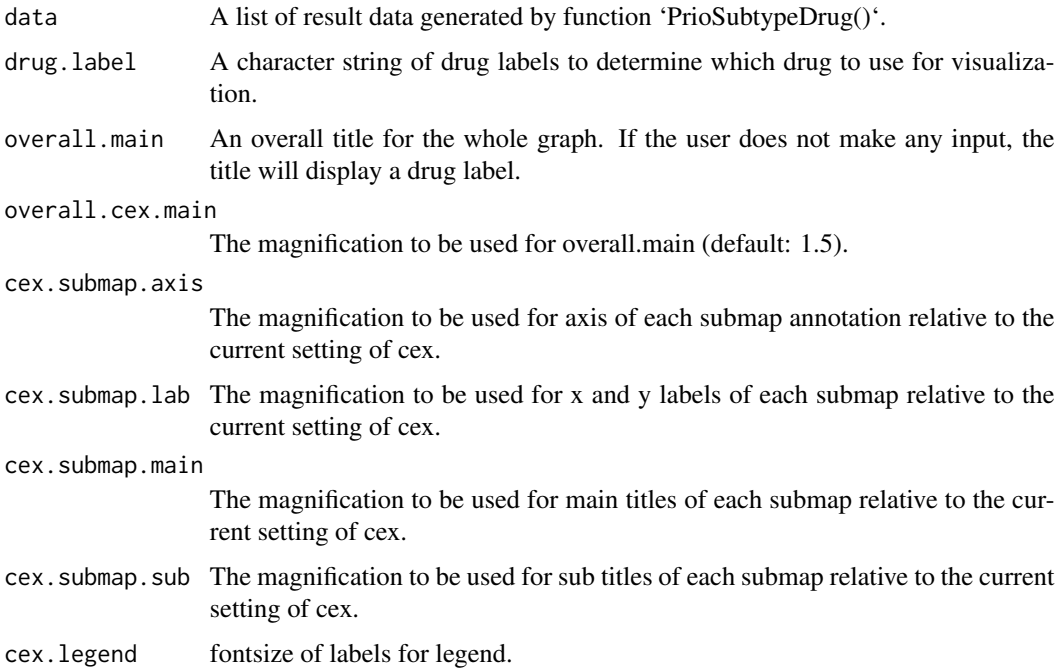

#### Details

plotGlobalGraph

#### Value

A plot.

#### Author(s)

Xudong Han, Junwei Han, Chonghui Liu

#### <span id="page-14-0"></span>plotSpwNetGraph 15

#### Examples

```
## Get the result data of PrioSubtypeDrug().
## The data is based on the simulated breast cancer subtype data.
Subtype_drugs<-get("Subtype_drugs")
## Plot a global graph of the drug pirenperone(1.02e-05M).
plotGlobalGraph(data=Subtype_drugs,drug.label="pirenperone(1.02e-05M)")
```
plotSpwNetGraph *Polt a subpathway network graph*

#### Description

Visualize a subpathway network graph.

#### Usage

```
plotSpwNetGraph(
  spwid,
  layout = NULL,
  margin = 0,
  vertex.label.cex = 0.6,
  vertex.label.font = 1,
  vertex.size = 8,
  vertex.size2 = 6,
  edge.arrow.size = 0.2,
  edge.arrow.width = 3,
  edge.label.cex = 0.6,
  vertex.label.color = "black",
  vertex.color = "#BFFFBF",
  vertex.frame.color = "dimgray",
  edge.color = "dimgray",
  edge.label.color = "dimgray",
  sub = NULL,main = NULL
)
```
#### Arguments

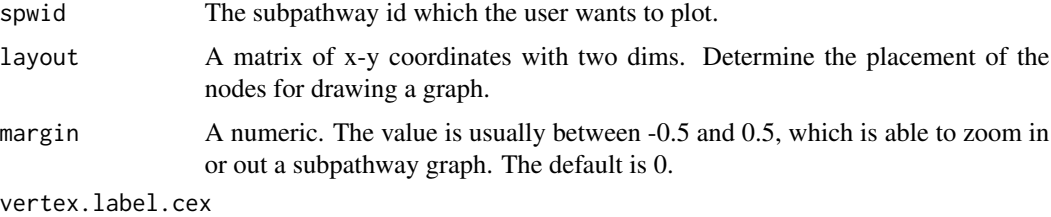

A numeric vector of node label size.

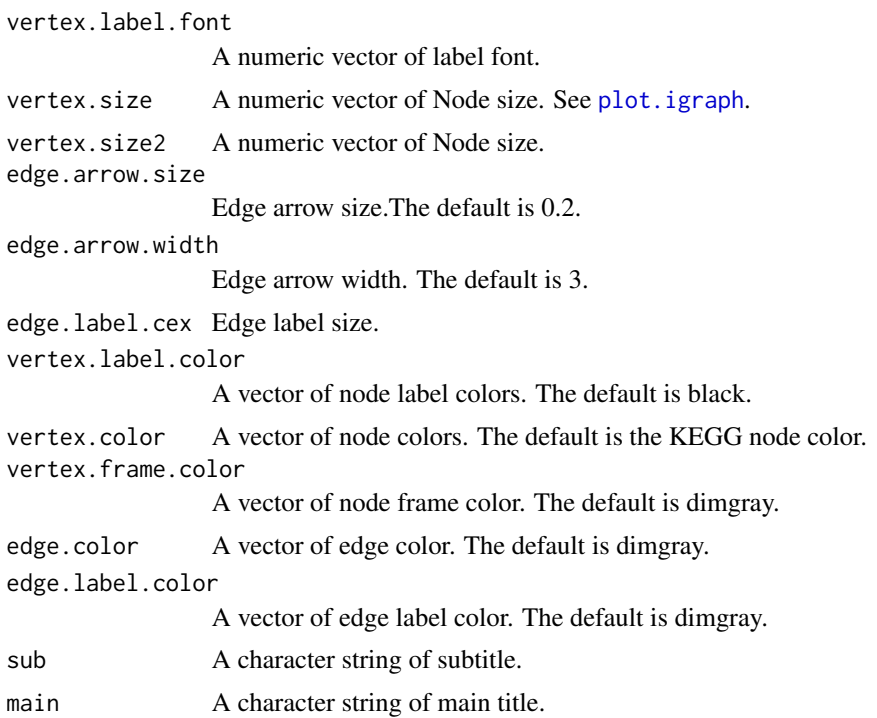

#### Details

plotSpwNetGraph

The function plotSpwNetGraph is able to display a subpathway graph. The argument layout is used to determine the placement of the nodes for drawing a graph.The layouts provided in igraph include 'layout\_as\_star', 'layout\_as\_tree', 'layout\_in\_circle', 'layout\_nicely','layout\_on\_grid', 'layout\_on\_sphere', 'layout\_randomly', 'layout\_with\_dh', 'layout\_with\_fr', 'layout\_with\_gem', 'layout\_with\_graphopt', 'layout\_with\_kk', 'layout\_with\_lgl', 'layout\_with\_mds'. The 'layout\_as\_tree' generates a tree-like layout, so it is mainly for trees. The 'layout\_randomly' places the nodes randomly. The 'layout\_in\_circle' places the nodes on a unit circle. Detailed information on the parameters can be found in [layout\\_](#page-0-0)

#### Value

a plot

#### Author(s)

Xudong Han, Junwei Han, Chonghui Liu

#### Examples

```
require(igraph)
# plot network graph of the subpathway 00020_4.
plotSpwNetGraph(spwid="00020_4")
```
<span id="page-15-0"></span>

<span id="page-16-0"></span>

Integrating drug, gene, and subpathway data to identify drugs specific to cancer subtypes.

#### Usage

```
PrioSubtypeDrug(
  expr,
  input.class = "",controlu = "".subpathway.list,
  spw.min.sz = 10,
  spw.max.sz = Inf,spw.score.method = "gsva",
 kcdf = "Gaussian",
 drug.spw.data,
 drug.spw.p.val.th = 0.05,
 drug.spw.min.sz = 10,
  drug.spw.max.sz = Inf,
 weighted.drug.score = TRUE,
 nperm = 1000,
 parallel.sz = 1,
 E_FDR = 0.05,
  S_FDR = 0.001)
```
#### Arguments

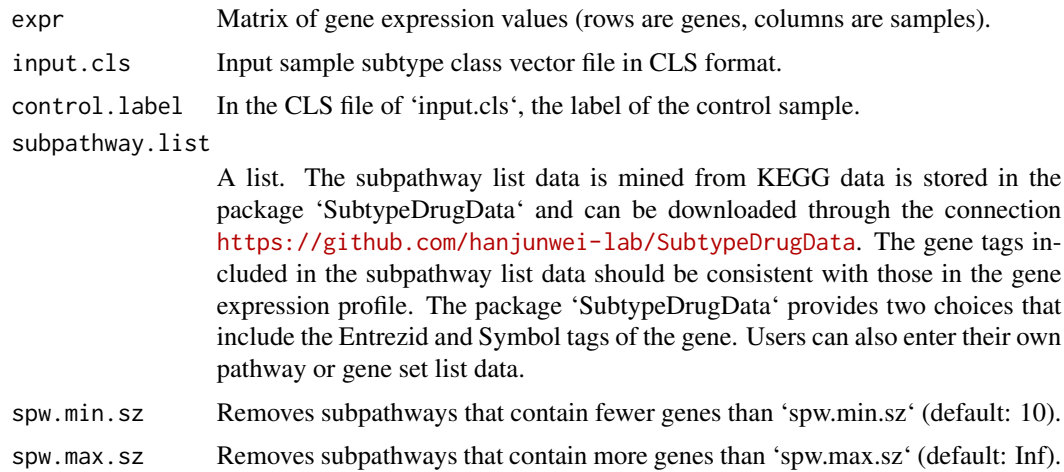

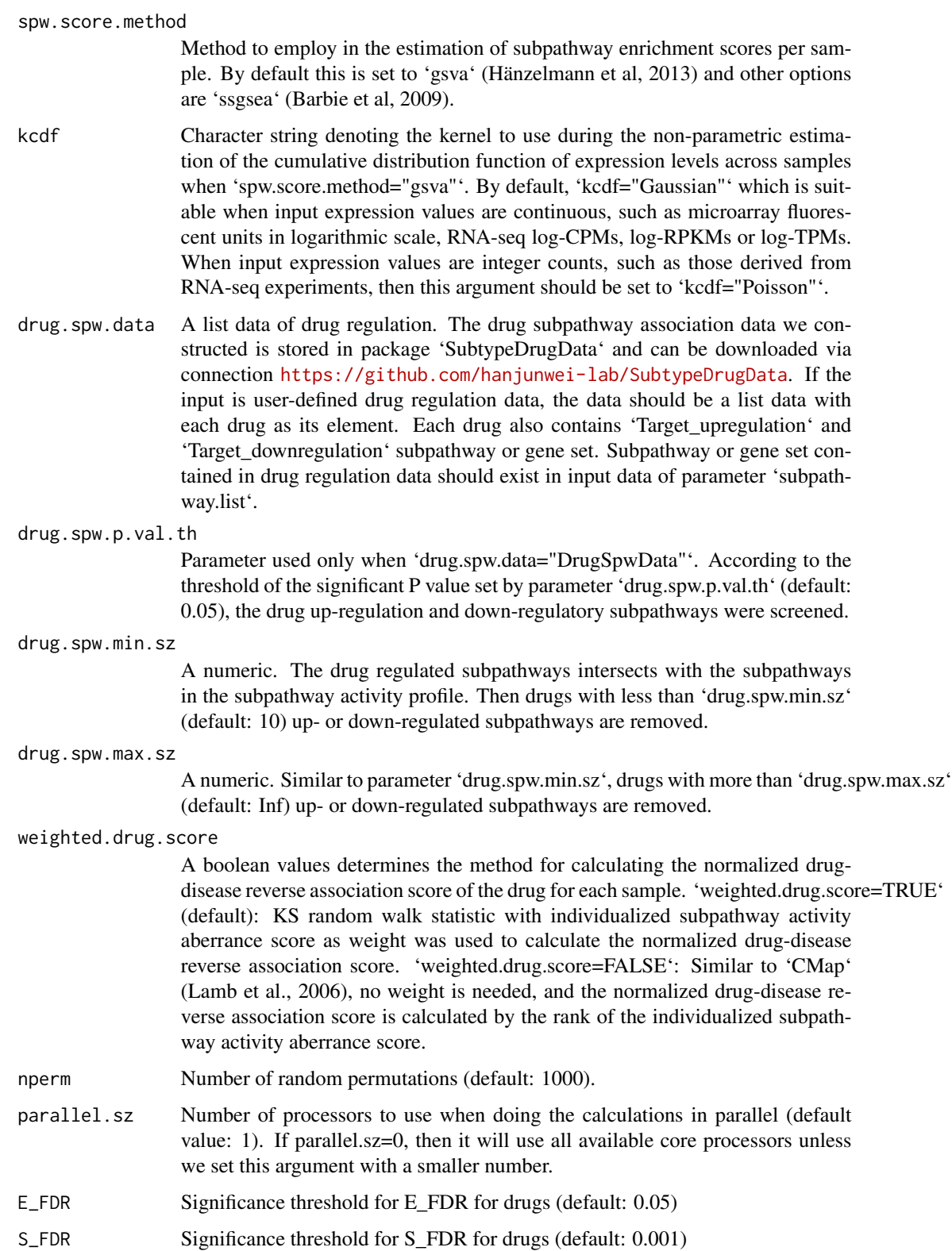

#### PrioSubtypeDrug 19

#### Details

#### PrioSubtypeDrug

First, the function PrioSubtypeDrug uses the 'GSVA' or 'ssgsea' method to convert the disease gene expression profile into subpathway activity profile. Parameters 'subpathway.list', 'spw.min.sz' and 'spw.max.sz' are used to process the subpathway list data. 'spw.score.method' and 'kcdf' are used to control the method of constructing the subpathway activity score profile. Individualized subpathway activity aberrance score was estimated using the mean and standard deviation of the Control samples. Subpathways of each cancer sample are ordered in a ranked list according to individualized subpathway activity aberrance score. Next, we calculate the normalized drug-disease reverse association score by enriching drug regulated subpathway tags to the subpathway ranked list. Finlly, all drug-regulated subpathways are enriched into each cancer sample to obtain a normalized drug-disease reverse association score matrix. The 'drug.spw.p.val.th', 'drug.spw.min.sz' and 'drug.spw.max.sz' is used to screen the drug regulated subpathway set. If user-defined drug targeting data is used, drug regulated 'Target\_upregulation' and 'Target\_downregulation' should already be defined in the data. The 'weighted.drug.score' to control the method of calculating the normalized drug-disease reverse association score. Finally, empirical sample-based permutation test procedure to obtain significative cancer subtype specific drugs. For samples containing only cancer and Control, the subpathways are ranked according to the difference in activity between cancer and Control samples. Subsequently, the subpathway set of drug up- and down-regulated is enriched to the ranking list of subpathway to evaluate the normalized drug-disease reverse association score and subpathway-based permutation test procedure to calculate significance. The subpathway list data and drug subpathway associated data set is stored in package 'SubtypeDrugData' and can be obtained on <https://github.com/hanjunwei-lab/SubtypeDrugData>.

#### Value

A list contains the result table of drug scoring and significance, a subpathway activity score matrix, a normalized drug-disease reverse association score matrix, sample information, and user set parameter information.

#### Author(s)

Xudong Han, Junwei Han, Chonghui Liu

#### Examples

```
require(GSVA)
require(parallel)
## Get simulated breast cancer gene expression profile data.
Geneexp<-get("Geneexp")
## Obtain sample subtype data and calculate breast cancer subtype-specific drugs.
Subtype<-system.file("extdata", "Subtype_labels.cls", package = "SubtypeDrug")
## Subpathway list data and drug subpathway association data
## were stored in packet `SubtypeDrugData`.
## `SubtypeDrugData` has been uploaded to the github repository.
## If subpathway list data and drug subpathway association data are needed,
## users can download and install through `install_github` function and
## set parameter url=""hanjunwei-lab/SubtypeDrugData".
```

```
## After installing and loading package `SubtypeDrugData`,
## users can use the following command to get the data.
## Get subpathway list data.
## If the gene expression profile contains gene Symbol.
## data(SpwSymbolList)
## If the gene expression profile contains gene Entrezid.
## data(SpwEntrezidList)
## Get drug subpathway association data.
## data(DrugSpwData)
## Identify breast subtype-specific drugs.
## Subtype_drugs<-PrioSubtypeDrug(Geneexp,Subtype,"Control",SpwSymbolList,drug.spw.data=DrugSpwData,
## E_FDR=1,S_FDR=1)
## Identify breast cancer-related drugs in only two types of samples: breast cancer and control.
Cancer<-system.file("extdata", "Cancer_normal_labels.cls", package = "SubtypeDrug")
## Disease_drugs<-PrioSubtypeDrug(Geneexp,Cancer,"Control",SpwSymbolList,drug.spw.data=DrugSpwData,
## E_FDR=1,S_FDR=1)
## The function PrioSubtypeDrug() can also support user-defined data.
Geneexp<-get("GeneexpT")
## User-defined drug regulation data should resemble the structure below
UserDS<-get("UserDST")
str(UserDS)
## Need to load gene set data consistent with drug regulation data.
UserGS<-get("UserGST")
str(UserGS)
Drugs<-PrioSubtypeDrug(Geneexp,Cancer,"Control",UserGS,spw.min.sz=1,
                      drug.spw.data=UserDS,drug.spw.min.sz=1,
                      nperm=10,E_FDR=1,S_FDR=1)
```

```
ReadClsFile SubtypeDrug internal function
```
These are function read sample label file (.cls format).

#### Usage

```
ReadClsFile(file)
```
#### Arguments

file Input sample subtype class vector file in CLS format.

#### Details

ReadClsFile

<span id="page-19-0"></span>

#### <span id="page-20-0"></span>SpwNetworkData 21

#### Value

a list

#### Author(s)

Xudong Han, Junwei Han, Chonghui Liu

#### Examples

```
Subtype<-system.file("extdata", "Subtype_labels.cls", package = "SubtypeDrug")
x<-ReadClsFile(Subtype)
```
SpwNetworkData *Subpathway network structure data*

#### Description

A list to store the network data of the genes contained in the subpathway.

#### Usage

SpwNetworkData

#### Format

A list containing 1598 subpathway network.

#### Examples

data(SpwNetworkData)

Subtype\_drugs *Simulation result data*

#### Description

The result data of the simulation is generated by the functional OCSSD.

#### Usage

Subtype\_drugs

<span id="page-21-0"></span>A list containing 8 variables. The variables are as follows:

- Basal Results table for basal subtype
- Her2 Results table for Her2 subtype
- LumA Results table for LumA subtype
- LumB Results table for LumB subtype
- DrugMatrix Drug disease reverse association matrix
- SubpathwayMatrix Subpathway activity natrix
- SampleInformation Cancer sample phenotypic information
- Parameter Parameter of the function OCSSD

#### Examples

# data(Subtype\_drugs)

UserDS *Simulated user-defined drug regulator subpathway dataset*

#### Description

The drug regulator subpathway data set is modeled as a case.

#### Usage

UserDS

#### Format

A list containing 5 drugs.

#### Examples

data(UserDS)

<span id="page-22-0"></span>

The drug regulator subpathway data set is modeled as a case.

#### Usage

UserDST

#### Format

A list.

#### Examples

data(UserDST)

#### UserGS *Simulated user-defined gene set data*

#### Description

Gene set data is simulated for case studies.

#### Usage

UserGS

#### Format

A list containing 50 gene sets.

#### Examples

data(UserDS)

<span id="page-23-0"></span>

Gene set data is simulated for case studies.

### Usage

UserGST

#### Format

A list.

### Examples

data(UserGST)

# <span id="page-24-0"></span>Index

∗ datasets Colork, [4](#page-3-0) Disease\_drugs, [4](#page-3-0) Drugs\_CID, [5](#page-4-0) Geneexp, [5](#page-4-0) GeneexpT, [6](#page-5-0) SpwNetworkData, [21](#page-20-0) Subtype\_drugs, [21](#page-20-0) UserDS, [22](#page-21-0) UserDST, [23](#page-22-0) UserGS, [23](#page-22-0) UserGST, [24](#page-23-0) AccumulateNormal, [2](#page-1-0) CalculateSES, [3](#page-2-0) Colork, [4](#page-3-0) Disease\_drugs, [4](#page-3-0) Drugs\_CID, [5](#page-4-0) Geneexp, [5](#page-4-0) GeneexpT, [6](#page-5-0) getDrugMatrix, [6](#page-5-0) getDrugSpw, [7](#page-6-0) getDrugStructure, [8](#page-7-0) isPackageLoaded, [9](#page-8-0) layout\_, *[16](#page-15-0)* plot.igraph, *[16](#page-15-0)* plotDScoreHeatmap, [10](#page-9-0) plotDSpwHeatmap, [12](#page-11-0) plotGlobalGraph, [13](#page-12-0) plotSpwNetGraph, [15](#page-14-0) PrioSubtypeDrug, [17](#page-16-0) ReadClsFile, [20](#page-19-0) SpwNetworkData, [21](#page-20-0)

Subtype\_drugs, [21](#page-20-0)

UserDS, [22](#page-21-0) UserDST, [23](#page-22-0) UserGS, [23](#page-22-0) UserGST, [24](#page-23-0)